Link do produktu: <https://www.gotronik.pl/xy-udp-cyfrowy-miernik-zasilacz-podwyzszajacy-napiecie-usb-p-9155.html>

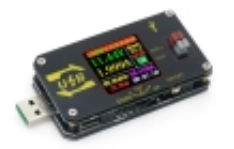

## XY-UDP cyfrowy miernik / zasilacz podwyższający napięcie USB

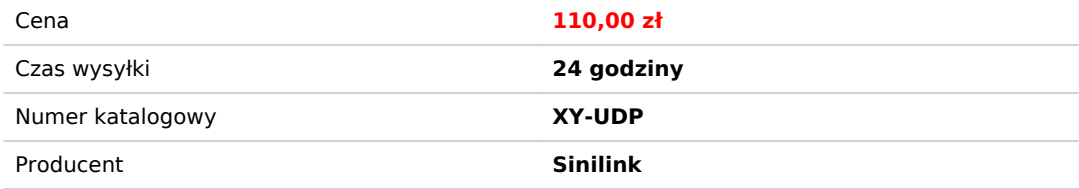

## Opis produktu

XY-UDP cyfrowy miernik / zasilacz podwyższający napięcie USB

XY-UDP CNC USB kolorowy ekran zasilacz moduł obniżania napięcia stałe napięcie prąd stały 5V do 9V 12V 24V USB regulator napięcia Tester USB

Aplikacja:

1. Jako wspólny zasilacz typu boost-and-drop z ochroną przed przepięciem/nadmiernym prądem/nadmierną mocą/nadmierną temperaturą/podnapięciem;

2. Produkt ma funkcję stałego prądu i może ładować wszystkie rodzaje małych akumulatorów w zakresie 0,6 V-30 V w ciągu 15 W.

Krok ładowania:

(1) Określ pływające napięcie i prąd ładowania akumulatora; (Jeśli parametr baterii litowej wynosi 3,7 V/2200 mAh, pływające napięcie ładowania wynosi 4,2 V, jeśli jest to akumulator 12 V, pływające napięcie ładowania jest zwykle ustawione na około 14 V)

(2) W stanie bez obciążenia ustaw napięcie wyjściowe, aby osiągnąć płynne napięcie ładowania; (Jeśli ładujesz baterię litową 3,7 V, dostosuj napięcie wyjściowe tylko do 4,2 V)

(3) Ustaw prąd ładowania (stała wartość prądu) i ustaw prąd bezpośrednio. Uwaga: podczas ustawiania prądu należy obliczyć moc, naładować w zakresie mocy, a produkt przejdzie w stan ochronny, jeśli będzie używany z super mocą.

(4) Podłącz akumulator do ładowania.

3. Ten produkt ma funkcję stałego prądu, może bezpośrednio sterować lampą LED 0.6-30 V, 0-15 W;

Krok jazdy lampy LED:

(1) Określ prąd roboczy i maksymalne napięcie robocze diody LED, którą musisz prowadzić.

(2) W stanie bez obciążenia ustaw wartości napięcia i prądu, aby napięcie wyjściowe osiągnęło maksymalne napięcie robocze i prąd roboczy diody LED.

(3) Podłącz diodę LED i przetestuj ją.

Ten produkt może regulować stałą wartość prądu (od 0 do prądu roboczego), aby uzyskać ściemnianie biegunowe LED, bez stroboskopii!!

Główny interfejs zasilania:

Naciśnij przycisk "SET", aby aktywować parametry (napięcie/prąd), które mają być ustawione.

Przełączanie pomiędzy pełnym wyborem a wyborem bitów odbywa się poprzez naciśnięcie przycisku 'SET'.

Po pełnym wyborze zostaną wyświetlone wszystkie anty-niebieskie wyświetlacze, a ustawienie napięcia/nastawy prądu zostanie przełączone za pomocą przycisku 'UP/DOWN'.

Po wybraniu bitu odpowiedni bit zostanie wyświetlony w odwrotnym kolorze niebieskim. Parametry ustawia się za pomocą przycisku 'UP/DOWN'. Przycisk 'UP/DOWN' obsługuje długie naciśnięcie, a długie naciśnięcie szybko zwiększa/zmniejsza parametry.

Po zakończeniu ustawień naciśnij przycisk "SET" przez 2 sekundy lub żadne naciśnięcie klawisza przez ponad 6 sekund spowoduje automatyczne wyjście z ustawień.

Wszystkie parametry są zapisywane automatycznie po wyjściu.

Interfejs nagrywania pojemności:

Krótko naciśnij przycisk "SET", wybierz "pojemność/energię/czas", odpowiedni anty-niebieski wyświetlacz po pełnym wyborze, przełącz parametry do wyczyszczenia za pomocą przycisku "UP/DOWN", a następnie naciśnij "SET 'przycisk do kasowania odpowiednich parametrów; po dokonaniu wyboru naciśnij przycisk "SET" przez 2 sekundy lub żadne naciśnięcie klawisza przez ponad 6 sekund nie spowoduje automatycznego wyjścia.

Interfejs krzywej napięcia i prądu: Przycisk "SET" nie ma funkcji;

Interfejs ustawiania parametrów mocy:

Naciśnij przycisk "SET", aby aktywować ustawiane parametry.

Przełączanie pomiędzy nazwą parametru a wyborem bitu odbywa się poprzez naciśnięcie przycisku 'SET'.

Po wybraniu nazwy parametru nazwa parametru będzie wyświetlana w odwrotnym kolorze niebieskim, a parametry, które mają być ustawione, będą przełączane za pomocą przycisku "GÓRA/DÓŁ".

Po wybraniu bitu odpowiedni bit zostanie wyświetlony w odwrotnym kolorze niebieskim. Parametry ustawia się za pomocą przycisku 'UP/DOWN'. Przycisk 'UP/DOWN' obsługuje długie naciśnięcie, a długie naciśnięcie szybko zwiększa/zmniejsza parametry.

Po zakończeniu ustawień naciśnij przycisk "SET" przez 2 sekundy lub żadne naciśnięcie klawisza przez ponad 6 sekund spowoduje automatyczne wyjście z ustawień.

Wszystkie parametry są zapisywane automatycznie po wyjściu.

## **dane techniczne:**

XY-UDP cyfrowy miernik / zasilacz podwyższający napięcie USB

[XY-UPD maual - instrukcja obsługi](http://www.gotronik.pl/images/UMPD-ENpdf) [XY-UPD maual - instrukcja obsługi PL](http://www.gotronik.pl/images/UMPD-PL.pdf) 

## **zestaw zawiera:**

XY-UDP